# **Building Java Programs**

Chapter 2: Primitive Data and Definite Loops

Copyright 2006 by Pearson Education

#### Lecture outline

#### repetition

- the for loop
- nested loops

## The big picture

- Computers excel at redundant tasks
  - Loops give us syntax for writing them concisely
  - Without loops, computers can't do more than programmers
- Endless applications
  - A robot repeats behavior until it has found something
  - Check my e-mail until one comes in
  - Format all the messages on the message board

# The for loop

#### reading: 2.3

self-check: 12-21 exercises: 2-9

Copyright 2006 by Pearson Education

#### Repetition with for loops

```
System.out.println("1 squared is " + 1 * 1);
System.out.println("2 squared is " + 2 * 2);
System.out.println("3 squared is " + 3 * 3);
System.out.println("4 squared is " + 4 * 4);
System.out.println("5 squared is " + 5 * 5);
System.out.println("6 squared is " + 6 * 6);
```

- Intuition: "Java, print a line for each integer from 1 to 6"
- There's a statement, the for loop, that does just that!

```
for (int i = 1; i <= 6; i++) {
    System.out.println(i + " squared is " + (i * i));
</pre>
```

• Interpretation: "For each integer i from 1 through 6, ..."

#### for loop syntax

- for **loop**: A Java statement that executes a group of statements repeatedly as long as a given test is true

  - Start out by performing the *<initialization>* once.
  - Repeatedly execute the <*statement(s)*> followed by the
     <*update*> as long as the <*test*> is still a true statement.

## Initialization

Tells Java what variable to use within the loop

• Called loop counter

Can either declare new variable or use existing one

Variables declared in loop initialization disappear after loop

for (int i = 1; i <= 6; i++) {
 System.out.println(i + " squared is " + (i \* i));
}
// ERROR: variable i doesn't exist
System.out.println("Biggest number printed: " + i);</pre>

#### Test

- Generally tests loop counter against a bound
- Uses familiar comparison operators
  - < less than
  - <= less than or equal to
  - > greater than
  - >= greater than or equal to

for (int i = 1; i <= 6; i++) {
 System.out.println(i + " squared is " + (i \* i));
}</pre>

## Update

The loop counter has to change at each repetition
Otherwise: infinite loop!

Can be any expression

```
for (int i = 2; i <= 8; i = i + 2) {
    System.out.println(i);
}
• Output:
    2
    4
    6
    8</pre>
```

#### Increment and decrement

- Adding or subtracting 1 is common
- Shortcut: the *increment* and *decrement* operators

Shorthand <variable> ++ ; <variable> -- ; Equivalent longer version
<variable> = <variable> + 1;
<variable> = <variable> - 1;

• Examples: int x = 2;

x++;

// x = x + 1;
// x now stores 3

double gpa = 2.5;
gpa--;

## for loop flow diagram

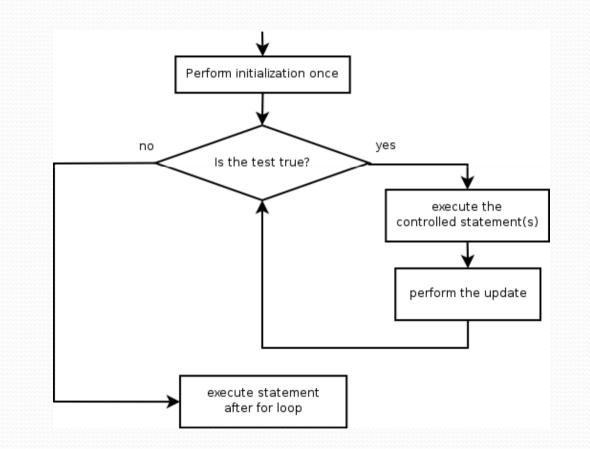

## Loop walkthrough

Let's walk through the following for loop: for (int i = 1; i <= 3; i++) { 4 System.out.println(i + " squared is " + (i \* i)); 5 System.out.println("Whoo!"); Perform initialization once Output: 1 squared is 1 2 squared is 4 yes no Is the test true? 3 squared is 9 Whoo! execute the controlled statement(s) perform the update execute statement after for loop Copyright 2006 by Pearson Education

12

#### Repetition with for loops

```
System.out.println("I am so smart");
System.out.println("I am so smart");
System.out.println("I am so smart");
System.out.println("I am so smart");
System.out.println("I am so smart");
System.out.println("I am so smart");
System.out.println("I mean S-M-A-R-T");
```

The loop doesn't have to use the counter explicitly

```
• for (int i = 1; i <= 5; i++) { // repeat 5 times
    System.out.println("I am so smart");
}
System.out.println("S-M-R-T");
System.out.println("I mean S-M-A-R-T");</pre>
```

#### Multiple line for loops

- The body of a for loop can contain multiple lines.
  - Example:

```
System.out.println("+----+");
for (int i = 1; i <= 3; i++) {
    System.out.println("\\ /");
    System.out.println("/ \\");
}
System.out.println("+----+");</pre>
```

• Output:

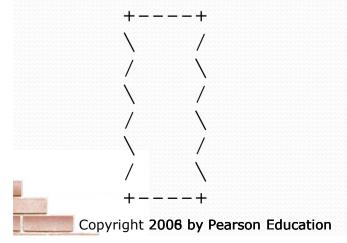

#### Some for loop variations

 The initial and final values for the loop counter variable can be arbitrary numbers or expressions:

```
• Example:
int highestTemp = 7;
for (int i = -3; i <= highestTemp / 2; i++) {
    System.out.println(i * 1.8 + 32);
}
```

• Output:

26.6 28.4 30.2 32.0 33.8 35.6 37.4

#### System.out.print

- Recall: System.out.println prints a line of output and then advances to a new line.
- System.out.print prints without moving to a new line.
  - This allows you to print partial messages on the same line.
- Example:

```
int highestTemp = 7;
for (int i = -3; i <= highestTemp / 2; i++) {
    System.out.print("\t" + (i * 1.8 + 32));
}</pre>
```

Output:

26.6 28.4 30.2 32.0 33.8 35.6 37.4

#### Downward-counting for loop

- The update can also be a -- or other operator, to make the loop count down instead of up.
  - This also requires changing the test to say >= instead of <= .

```
System.out.print("T-minus ");
for (int i = 10; i >= 1; i--) {
    System.out.print(i + ", ");
}
System.out.println("blastoff!");
```

• Output:

T-minus 10, 9, 8, 7, 6, 5, 4, 3, 2, 1, blastoff!

## Mapping loops to numbers

- Suppose that we have the following loop: for (int count = 1; count <= 5; count++) { ...
  - What statement could we write in the body of the loop that would make the loop print the following output?
  - 4 7 10 13 16

#### • Answer:

```
for (int count = 1; count <= 5; count++) {
    System.out.print(3 * count + 1 + " ");</pre>
```

#### Loop number tables

 What statement could we write in the body of the loop that would make the loop print the following output?

2 7 12 17 22

- To find the pattern, it can help to make a table of the count and the number to print.
  - Each time count goes up by 1, the number should go up by 5.
  - But count \* 5 is too great by 3, so we must subtract 3.

| count | number to print | count * 5 | count * 5 - 3 |
|-------|-----------------|-----------|---------------|
| 1     | 2               | 5         | 2             |
| 2     | 7               | 10        | 7             |
| 3     | 12              | 15        | 12            |
| 4     | 17              | 20        | 17            |
| 5     | 22              | 25        | 22            |

#### Loop table question

- What statement could we write in the body of the loop that would make the loop print the following output?
   17 13 9 5 1
- Let's create the loop table together.
  - Each time count goes up 1, the number should ...
  - But this multiple is off by a margin of ...

| count | number to print | count * -4 | count * -4 + 21 |
|-------|-----------------|------------|-----------------|
| 1     | 17              | -4         | 17              |
| 2     | 13              | -8         | 13              |
| 3     | 9               | -12        | 9               |
| 4     | 5               | -16        | 5               |
| 5     | 1               | -20        | 1               |

## Nested loops

#### reading: 2.3

self-check: 22-26 exercises: 10-14

Copyright 2006 by Pearson Education

## Redundancy in loops

```
Output:
for (int i = 1; i <= 5; i++) {
    System.out.print(i + "\t");
                                      1
                                           2
                                      2
                                           4
                                           6
                                      3
System.out.println();
                                      4
                                           8
for (int i = 1; i <= 5; i++) {
    System.out.print(i * 2 + "\t");
System.out.println();
for (int i = 1; i <= 5; i++) {</pre>
    System.out.print(i * 3 + "\t");
}
System.out.println();
for (int i = 1; i <= 5; i++) {</pre>
    System.out.print(i * 4 + "\t"){
System.out.println();
```

5

10

15

20

4

8

12

16

3

6

9

12

#### Nested loops

#### • **nested loop**: Loops placed inside one another.

• The inner loop's counter variable must have a different name.

```
for (int i = 1; i <= 3; i++) {
    System.out.println("i = "`+ i);
    for (int j = 1; j <= 2; j++) {
        System.out.println(" j = " + j);
Output:
i = 1
   = 1
    = 2
i = 2
   = 1
    = 2
-
 = 3
   = 1
```

#### More nested loops

Rewrite the multiplications example to reduce redundancy

```
for (int i = 1; i <= 4; i++) {
    for (int j = 1; j <= 5; j++) {
        System.out.print((i * j) + "\t");
    }
    System.out.println(); // to end the line
}
Output:
1 2 3 4 5</pre>
```

| 2 | 4 | 6  | 8  | 10 |
|---|---|----|----|----|
| 3 | б | 9  | 12 | 15 |
| 4 | 8 | 12 | 16 | 20 |

- Statements in the outer loop's body are executed 4 times.
  - The inner loop prints 5 numbers each of those 4 times, for a total of 20 numbers printed.

#### • What is the output of the following nested for loops?

```
for (int i = 1; i <= 6; i++) {
    for (int j = 1; j <= 10; j++) {
        System.out.print("*");
    }
    System.out.println();
}</pre>
```

#### • Output:

```
* * * * * * * * * *
```

\* \* \* \* \* \* \* \* \* \*

```
* * * * * * * * * *
```

```
* * * * * * * * * *
```

• What is the output of the following nested for loops?

```
for (int i = 1; i <= 6; i++) {
       for (int j = 1; j <= i; j++) {</pre>
            System.out.print("*");
       System.out.println();
• Output:
   *
   * *
   * * *
   * * * *
   *****
   * * * * * *
```

• What is the output of the following nested for loops?

```
for (int i = 1; i <= 6; i++) {
        for (int j = 1; j <= i; j++) {</pre>
             System.out.print(i);
        System.out.println();
• Output:
   1
   2.2
   333
   4444
   55555
   666666
 Copyright 2006 by Pearson Education
```

• What nested for loops produce the following output?

inner loop (repeated characters on each line)

 $\succ$ outer loop (loops 5 times because there are 5 lines)

- This is an example of a nested loop problem where we build multiple complex lines of output:
  - outer "vertical" loop for each of the lines
  - inner "horizontal" loop(s) for the patterns within each line

...2

...3

.4

5

 First we write the outer loop, which always goes from 1 to the number of lines desired:

```
for (int line = 1; line <= 5; line++) {
    ...
}</pre>
```

- We notice that each line has the following pattern:
  - some number of dots (0 dots on the last line)
  - a number

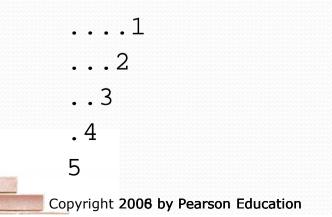

 Next we make a table to represent any necessary patterns on that line:

| 1     | line | # of dots | value displayed | -1 * line + 5 |
|-------|------|-----------|-----------------|---------------|
| ····⊥ | 1    | 4         | 1               | 4             |
| 3     | 2    | 3         | 2               | 3             |
| . 4   | 3    | 2         | 3               | 2             |
| 5     | 4    | 1         | 4               | 1             |
|       | 5    | 0         | 5               | 0             |

• Answer:

```
for (int line = 1; line <= 5; line++) {</pre>
    for (int j = 1; j <= (-1 * line + 5); j++) {
        System.out.print(".");
    System.out.println(line);
```

- A for loop can have more than one loop nested in it.
- What is the output of the following nested for loops?

```
for (int i = 1; i <= 5; i++) {
     for (int j = 1; j <= (5 - i); j++) {
          System.out.print(".");
     for (int k = 1; k \le i; k++) {
          System.out.print(i);
     System.out.println();
Answer:
 ....1
 ...22
 ..333
 .4444
 55555
Copyright 2006 by Pearson Education
```

• Modify the previous code to produce this output:

Copyright 2006 by Pearson Education

```
line
                                # of dots | value displayed |
                                                         # of dots
   ....1
                                4
   ...2.
                                          1
                                                         0
   2
                                3
                                          2
                                                          3
   .4...
                       3
                                2
                                          3
                                                         2
   5....
                                                         3
                       4
                                1
                                          4
                       5
                                0
                                          5
                                                         4
• Answer:
   for (int line = 1; line <= 5; line++) {
       for (int j = 1; j <= (-1 * line + 5); j++) {
           System.out.print(".");
       System.out.print(line);
       for (int j = 1; j <= (line - 1); j++) {</pre>
           System.out.print(".");
       System.out.println();
                                                                 32
```

#### Common nested loop bugs It is easy to accidentally type the wrong loop variable. • What is the output of the following nested loops? for (int i = 1; i <= 10; i++) { for (int j = 1; i <= 5; j++) {</pre> System.out.print(j); System.out.println(); • What is the output of the following nested loops? for (int i = 1; i <= 10; i++) { for (int j = 1; j <= 5; i++) {</pre> System.out.print(j); System.out.println(); 33 Copyright 2006 by Pearson Education

## How to comment: for loops

 Place a comment on complex loops explaining what they do conceptually, not the mechanics of the syntax.

```
• Bad:
```

```
// This loop repeats 10 times, with i from 1 to 10.
for (int i = 1; i <= 10; i++) {
    for (int j = 1; j <= 5; j++) { // loop goes 5 times
        System.out.print(j); // print the j
    }
    System.out.println();
}</pre>
```

```
• Better:
```

```
// Prints 12345 ten times on ten separate lines.
for (int i = 1; i <= 10; i++) {
   for (int j = 1; j <= 5; j++) {
      System.out.print(j);
   }
   System.out.println(); // end the line of output
}</pre>
```